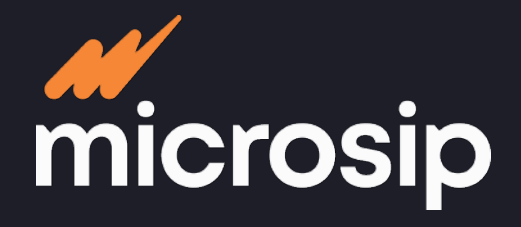

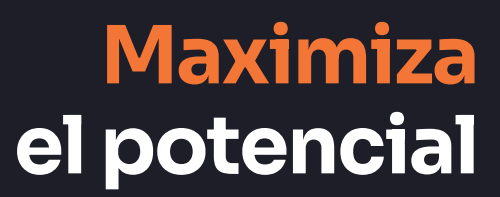

## **Cuentas**   $\bullet$ **por cobrar**

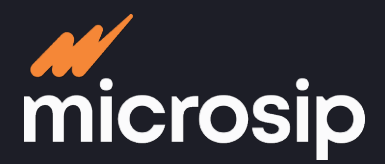

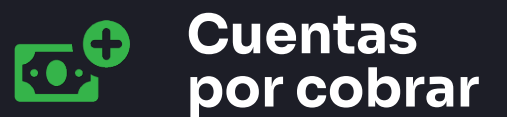

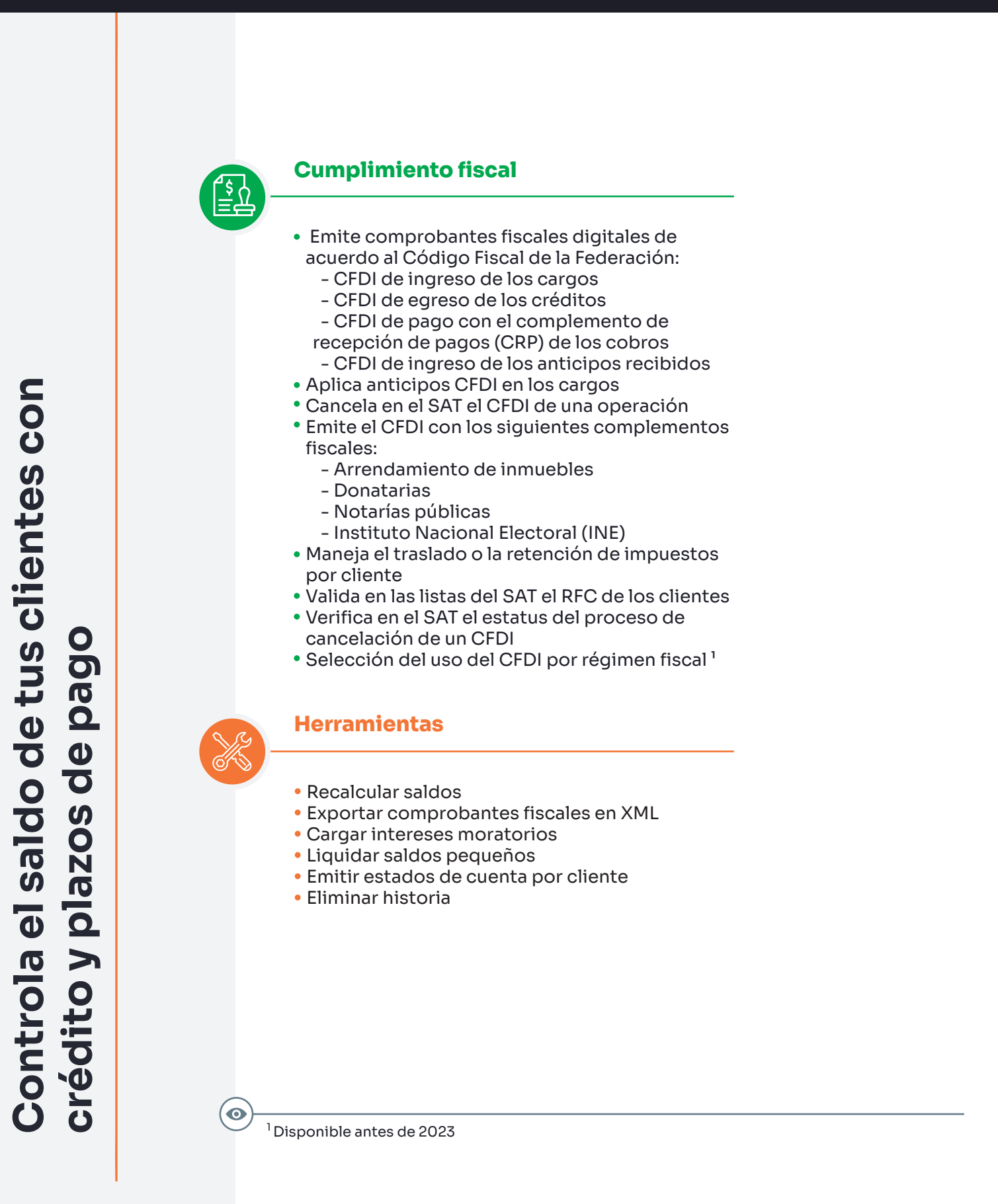

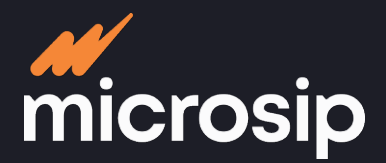

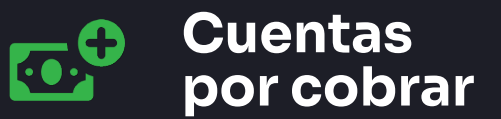

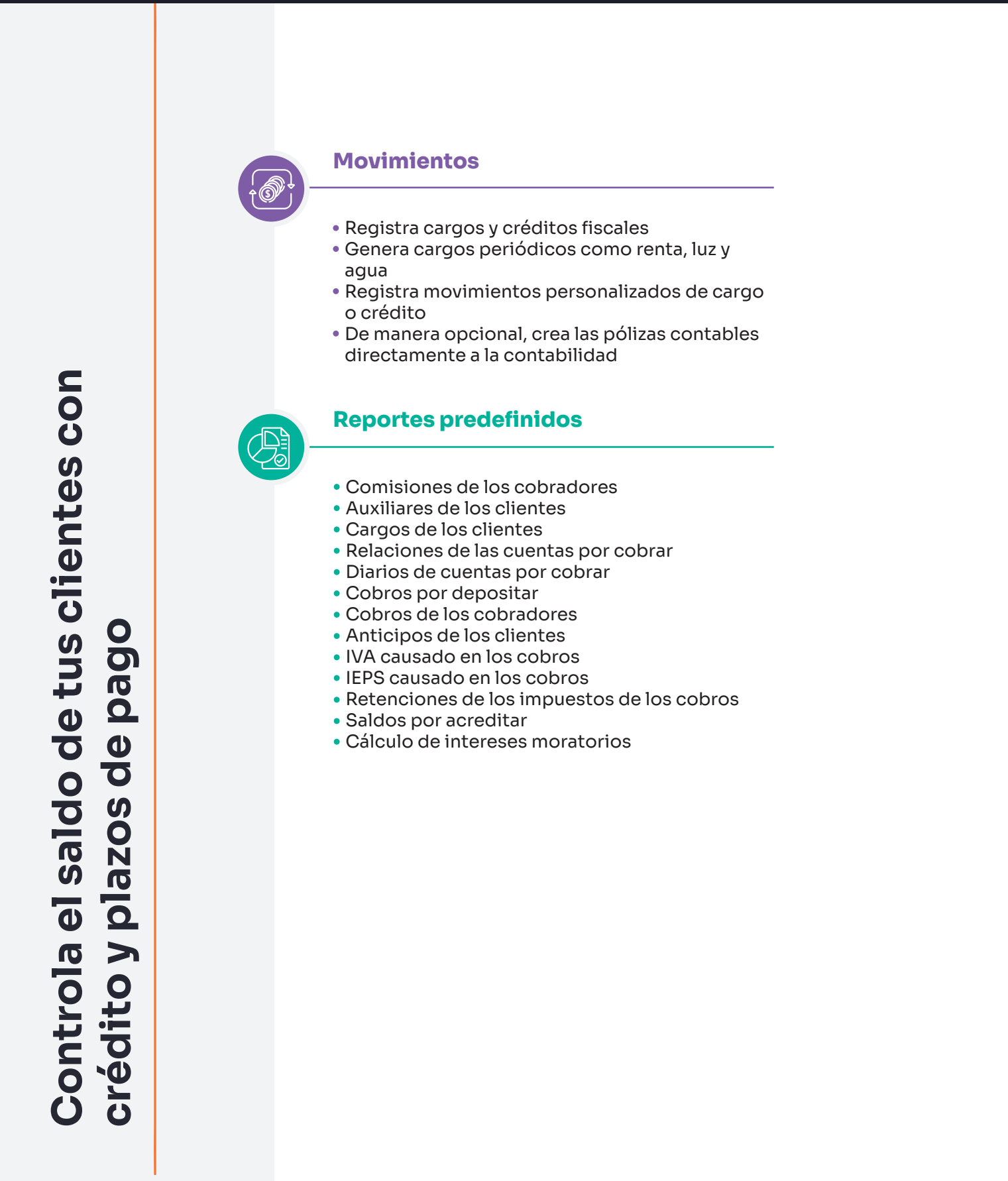

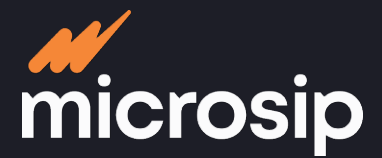

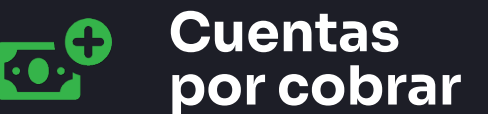

## **Proceso operativo**

### **REGISTRA: Tus ventas a crédito**

#### **Gestión de clientes**

#### **Registro general**

- Nombre
- Correo electrónico
- $\cdot$  RFC
- Moneda del cliente
- Contacto
- Estado
- Ciudad
- Visualización de los datos fiscales de los clientes<sup>1</sup>

#### **Información específica**

- Status:
	- Activo
	- Suspensión de venta
	- Suspensión de crédito - Baja
- Campos particulares
- personalizables
- Clave del cliente
- Condiciones de pago
- Límite de crédito
- Plazos para pago
- Descuentos por pronto pago: - Generación automática de la nota de crédito de los descuentos por pronto pago otorgados en un cobro<sup>1</sup>

#### **Clasificación**

- Tipo de cliente<sup>2</sup>
- Zona

 $\bullet$ 

### **ANALIZA: Tu cartera**

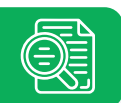

- Cálculo de intereses moratorios de los saldos vencidos
- Descuentos por pronto pago
- Saldos vencidos
- Saldos por vencer
- Reporte de cargos y créditos
- Cobros por depositar
- Anticipos
- Rotación de ventas en el año
- Historial de cargos y créditos

**COBRA: A tus clientes**

#### **Gestión de cobradores**

- Registro de las políticas de comisión
- Cálculo de comisiones:
	- Por saldo por vencer
	- Por saldo vencido
- Cobro con fecha de pago en el CFDI diferente a la del documento<sup>1</sup>

<sup>1</sup> Disponible antes de 2023

2 Ejemplo: frecuente, ocasional, crédito, contado o actividad

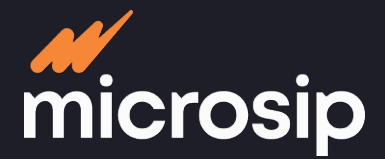

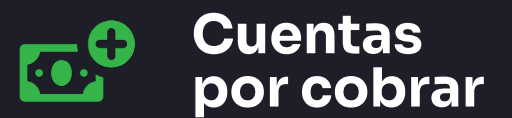

# **Integraciones**

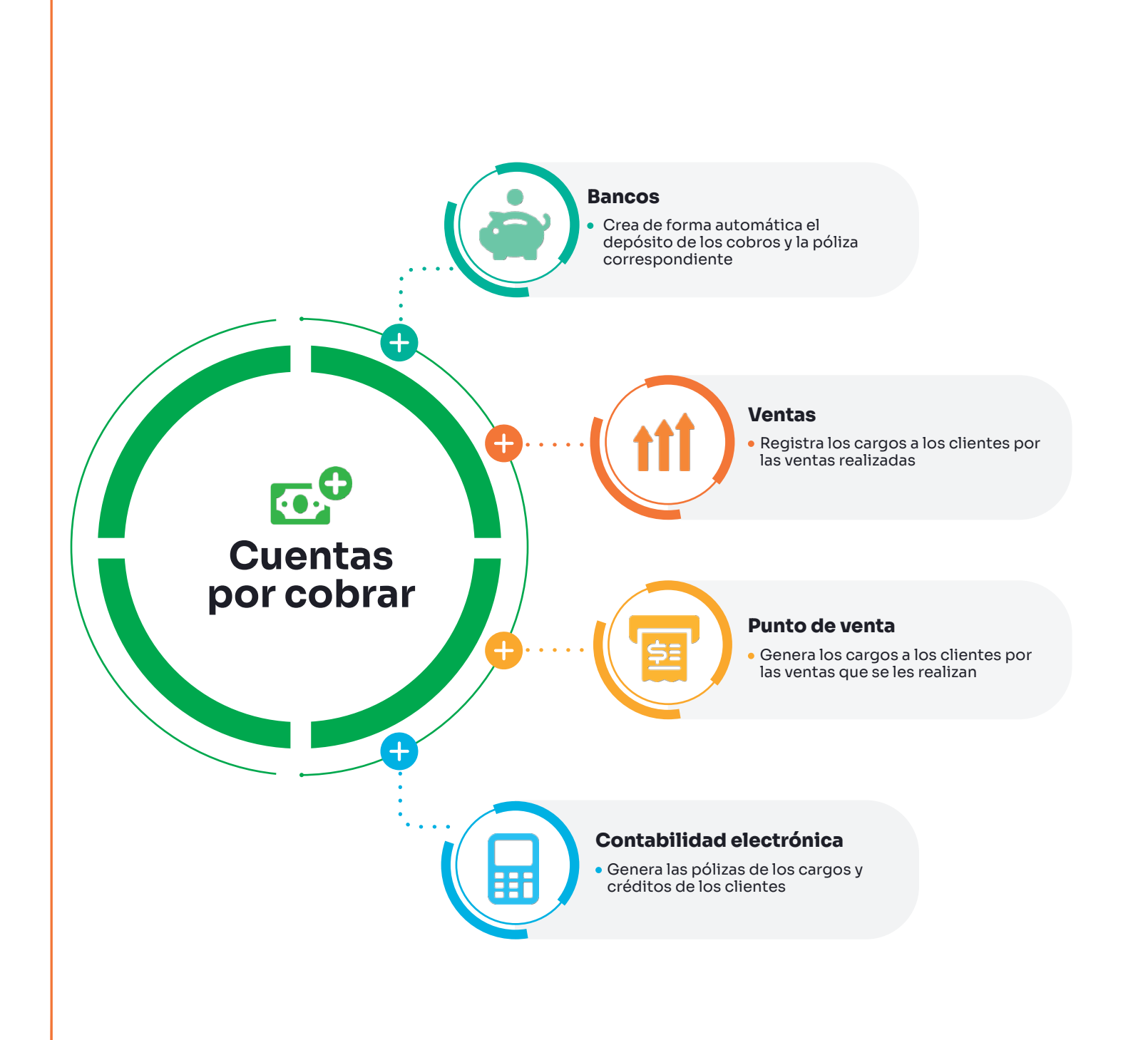